#### LOCIT  $\blacksquare$ A E.  $\equiv$ F W

## *Processor Analysis and Tuning*

Velocity Software Inc. 196-D Castro Street Mountain View CA 94041 650-964-8867

Velocity Software GmbH Max-Joseph-Str. 5 D-68167 Mannheim **Germany** +49 (0)621 373844

## *Processor Topics*

- **What is CPU utilization**
- **Theory of processor speed**
- **Common problems**
- **LPAR, HiperDispatch, Horizontal**
- **Overview of Processors**
- **Processor measurements**
- **Steal time**
- **Master Processor**
- **PLDV, Dispatch rates**
- **MFC, SMT**

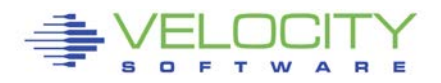

### *Processor Performance Concepts - Utilization*

#### What is important?

- **TOTAL IFL Utilization**
- **ELPAR Utilization**
- "My" share

#### CPU Utilization used for:

- **Performance Analysis**
- **Capacity Planning**
- Accounting/Chargeback

#### Utilization measured in many ways

- Virtual Linux measures what? Percent of something.
- **EXAM** under LPAR measures what? CPU Seconds
- Hardware measurement only valid method of measuring CPU

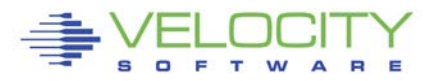

### *Processor Performance Concepts - Utilization*

### What is "CPU Utilization"?

### Percent of Percent misleading

- Can not be used directly for capacity planning
- Can not be used directly for accounting/chargeback
- **Often misleading for performance analysis**

## All zVPS numbers are measured in CPU Seconds

Percent is always based on CPU seconds divided by wall clock

Impacts measurements of

- LPAR
- z/VM Virtual Machines
- **Linux processes**
- **zVSE Jobs/Partitions**

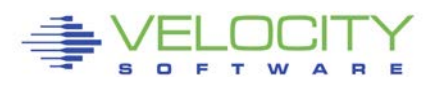

### *Processor Metrics*

### Servers per LPAR

- **How many LPARs**
- 150 maximum seems common

### Servers per IFL

- **Server replacement count**
- Size of server?
- One java heap vs 4 java heaps
- **SAP vs Oracle vs Java**

## VCPU per IFL

- **Core replacement**
- **Software prices based on cores**
- 20:1 common

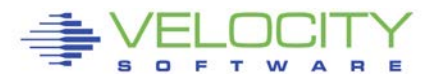

## *Processor CAPACITY Concepts – Adding IFLs*

#### Adding processors in MP environment reduces MSU / CP in z/OS Adding processors in z/VM MP environment (LPAR, CECs)

- **Reduces queuing time**
- increases CPU available
- Cost money

#### Service levels comparison at 50% CPU Queue time

- One CPU:  $50\%$  busy, queue time = cpu time
- $\blacksquare$  Two CPUs: 70% busy, queue time = cpu time
- Three CPUS: 79% busy, queue time  $=$  cpu time
- Four CPUs:  $84\%$  busy, queue time = cpu time

The 2<sup>nd</sup> CPU almost triples the capacity at target service level The 3rd CPU adds 70% to capacity

More processors operate at higher utilization with good performance

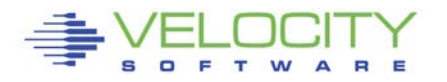

## *Processor speed*

Many performance issues based on mis-understanding More hardware costs money, financial choices Understand Impacts (common mistakes)

- Number of vcpu in LPAR (impact on relative weight?)
- Number of vcpu in virtual machine (impact on relative share)?
- ALL single threaded large CPU Consumers! MP doesn't help?
- ALL CPU intensive applications

#### CPU response time is a function of processor speed and CPUs.

- Faster processors mean shorter service time.
- **More processors means lowering queuing time.**

#### Which provides better response time,

- 2 x 20 MIP engines, or 1 x 40 MIP engine?
- at what percent utilization?

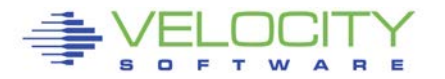

## *Processor Performance Concepts*

#### Which provides better response time multi-process workload,

- 2 x 20 MIP engines, (LESS QUEUEING)
- 1 40 MIP engine? (SMALLER SERVICE TIME)

At what percent utilization? ("x" is cpu requirement)

- MM1: 2x20:  $resp(10\%) = 2x/(1-(.1*.5)) = 2.1x$
- $M = MM1: 1x40: \text{resp}(10\%) = x/(1-1) = 1.1x$
- $MM1: 2x20: \text{resp}(50\%) = 2x/(1-(.5*.5)) = 2.66x$
- $MM1: 1x40: resp(50%) = x / (1-5) = 2x$
- $MM1: 2x20: \text{resp}(90\%) = 2x/(1-.9*.9) = 10.52x$
- $\blacksquare$  MM1: 1x40: resp(90%) = x/(1-.9) = 10x
- $MM1: 2x20:$  resp(95%) =  $2x/(1-.95*.95) = 20.51*x$
- $MM1: 1x40:$  resp(95%) = x/(1-.95) = 20x

## *Processor Performance Concepts*

Which provides better response time for SINGLE THREAD?

- 2 x 20 MIP engines, (LESS QUEUEING)
- 1 40 MIP engine? (SMALLER SERVICE TIME)

at what percent utilization? ("x" is cpu requirement)

- MM1:  $2x20$ :  $resp = 2x$
- $M$ MM1: 1x40: resp = x

Common error made by sales people and financial people The 2x20 is less expensive in hardware and software

- Fine for high multitasking,
- bad for single thread or batch

What problem is to be solved? NOTE, SMT Lowers Queueing / CPU Wait, but….

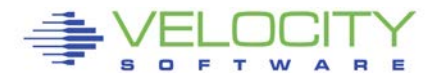

## *Common Reported CPU Performance Problems*

#### **Performance Issues:**

- **Workload timing out,**
- **Application running slow**
- **Workload/Server in CPU Wait**

#### **Causes - Tuning**

- **LPAR Weights vs utilization**
- **LPAR VCPU vs SHARE**
- **Share settings poor**
- **Operating on GP, not IFL**
- **Processor Utilization high**

#### **Causes - Workload**

- **Master processor**
- **Cron jobs synchronized**
- **Agents, sysprog tools**

#### **BC12 Example, Mixed Mode**

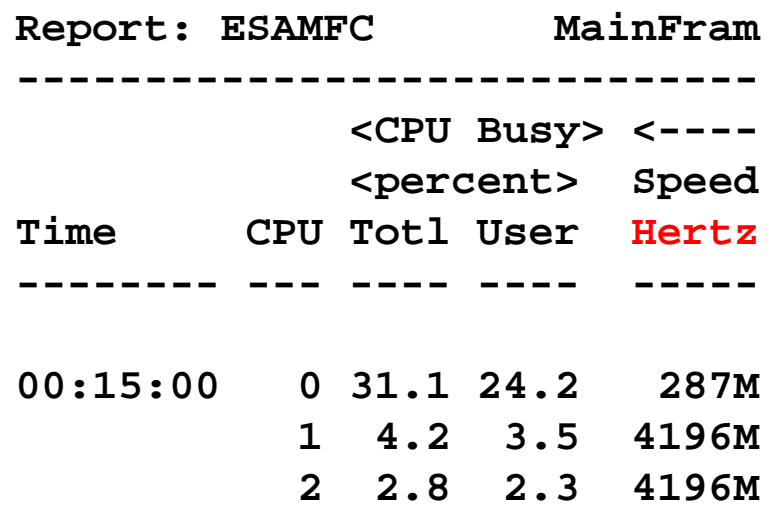

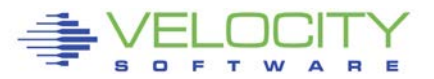

## *Processor Distribution Management*

### **Objective: operate at high utilization**

- **Requires management decisions, prioritization**
- **Alternative to management is more hardware/licensing**
- **Managing distribution:**
- **z/VM LPAR share of IFLs** 
	- **Based on weight of LPAR**
	- **Based on number of IFLs (1 40 mip vs 2 20 mip)**
- **Linux server's share is**
	- **Share of z/VM LPAR (relative/absolute)**
	- **Based on number of vcpu**
- **Process "niced", "priority"**

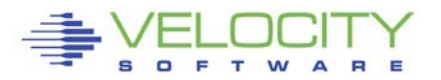

## LPAR Configuration

#### **z/VM share of IFLs**

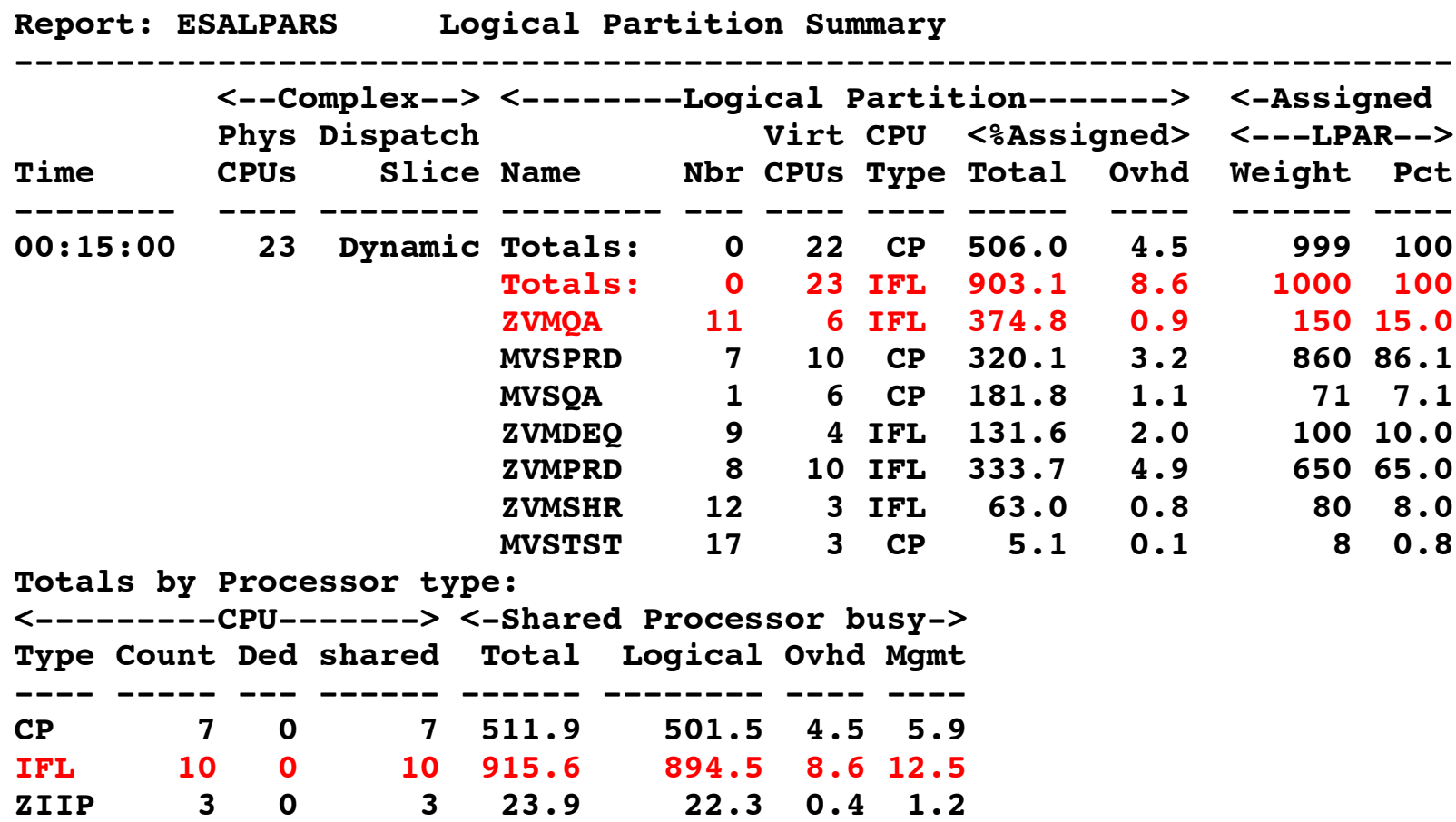

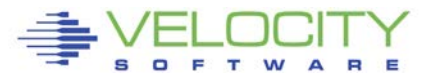

## *Processor Utilization Components*

#### LPAR Time

- Physical Overhead
- **Example 2 Logical Overhead**
- **LPAR logical time**

#### z/VM (LPAR logical time)

- System Time (z/VM Control Program)
- User Overhead (allocated system time)
- Emulation (z/VM Guest time)

#### Linux (Emulation time)

- System time (kernel time)
- IRQ Time (Interrupt Request)
- User time

#### IDLE

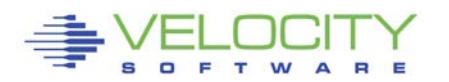

## *LPAR Configuration*

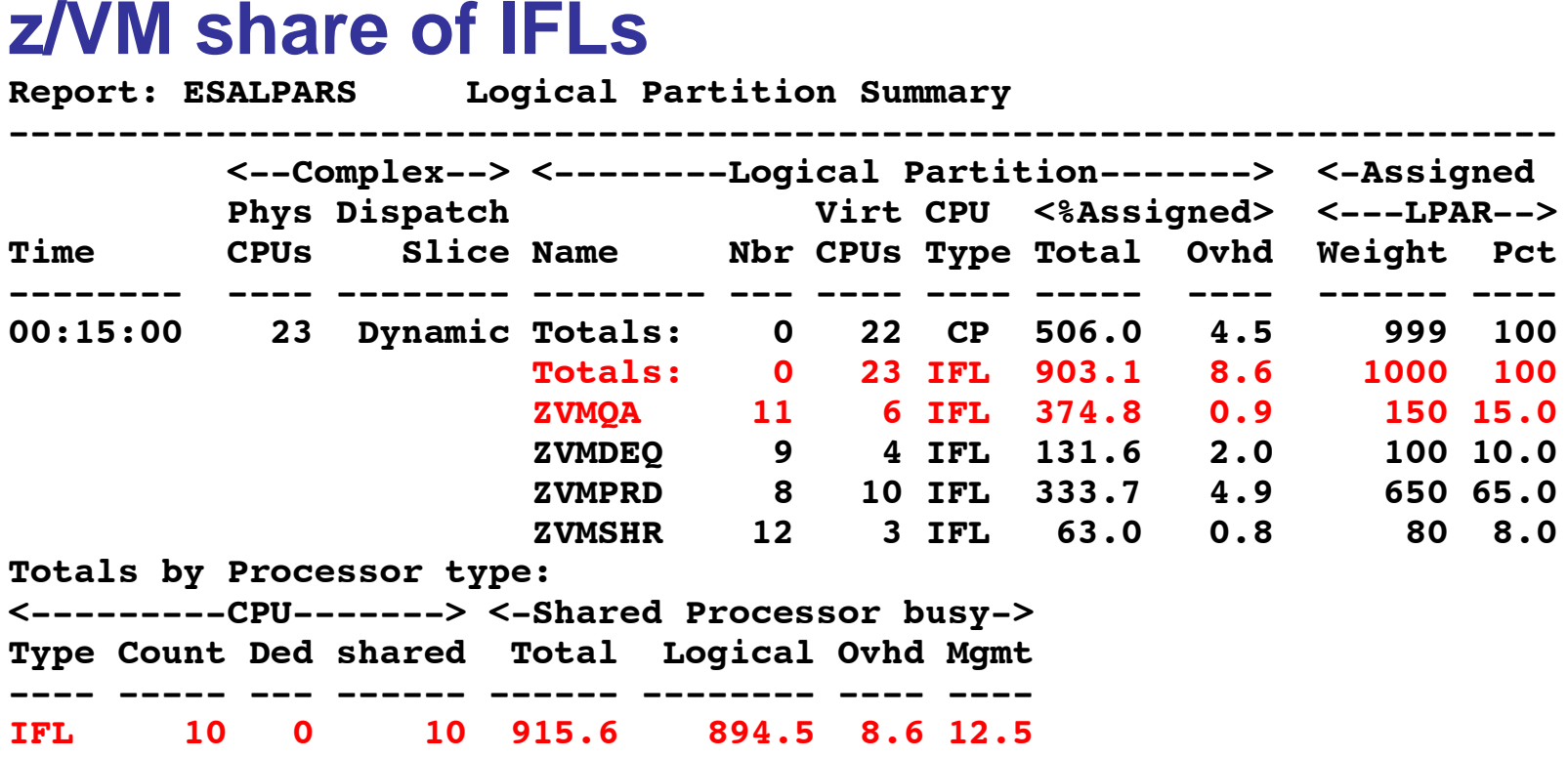

- **ZVMQA is allocated 150/1000 of 10 SHARED IFLs**
- **ZVMQA is using 37.5% of 10 SHARED IFLs**
- **IFLs running 91.6% busy**

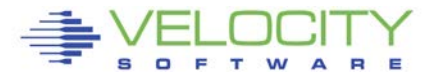

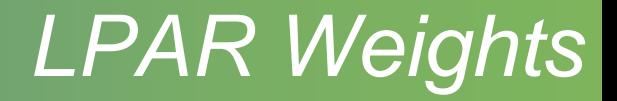

#### Each LPAR gets a weight

#### LPAR's share:

(LPAR Weight) / SUM(LPAR Weights)

#### Processor share of system:

(LPAR Share) / (Number CPUs in LPAR)

#### Processor share of a CPU is

(Processor share of system) \* (Number physical processors)

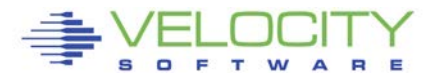

## *LPAR Options*

- Time Slice: Dynamic, used exclusively
- Weights: Sets priority between Logical Partitions
- Virtual processors

## **Capping**

- **Example 2 Limits Assigned time to LPAR**
- Useful for outsourcing, fixed contracts

## Wait Completion

- " "no" gives up processor if idle (default)
- "yes", Partition keeps processor even if idle (rarely/never used)

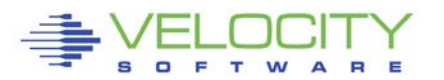

## *LPAR Dispatching*

#### CEC Processor Utilization:

- Physical overhead
- Assigned time (physical cpu assigned to logical cpu)
	- Logical overhead
	- Assigned time (work)

#### Each LPAR gets a "Share"

### LPAR was based on CP, much of LPAR has the same concepts as CP

Physical overhead is cost of dispatching lpar vcpus

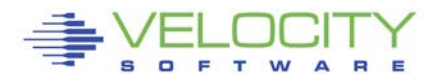

## *LPAR Weights Example*

- ESALPAR (Partial report)
- Note each vcpu running at 10%?
- z/VM can dispatch 8 concurrent virtual machines
	- **Example 2 Less queueing, slower service**
	- But, each single vcpu runs "slow"

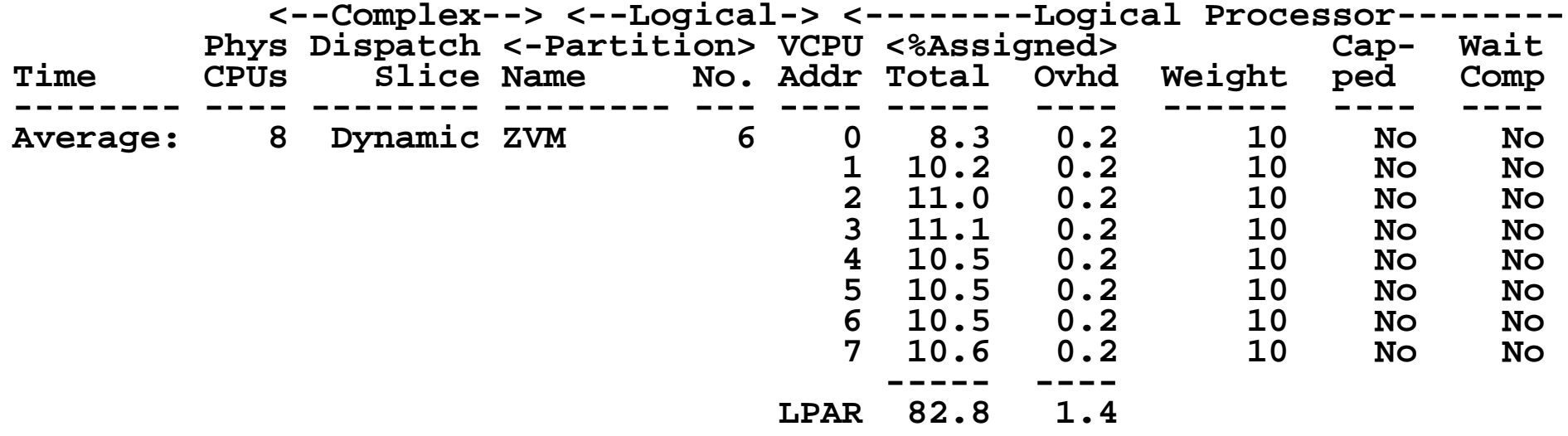

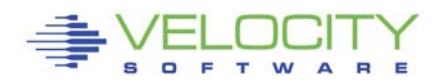

## *LPAR Share Example*

#### Processor Details

- 30 LPARs configured
- 4 LPARs active
- Total of all active lpar shares: 60
- z/VM Weight: 10 (out of 60)
- z/VM Logical Processors: 8
- Physical processors online: 8

#### Guaranteed processor share (speed)

- (Share of system / nbr logical processors) \* nbr phys
- ((10 / 60) / 8)  $*8 = .16$

Each virtual cpu at peak runs at 16% rated spead (go back to processor performance concepts)

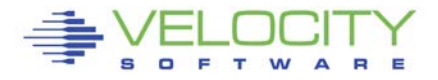

## *LPAR Share Example*

#### Processor Details: If change to 4 logical processors:

- $\blacksquare$  4 LPARs active
- Total of all shares: 60
- z/VM Weight: 10 (out of 60)
- **z/VM Logical Processors: 4**
- Physical processors online: 8

#### Guaranteed processor share (speed)

- **((10 / 60) / 4) \* 8 = .32**
- **Real problem in many installations**

#### Too many logical processors will slow you down!

- Specifically the master processor....
- The same concept applies to Linux virtual processors
- **SEE DISCUSSION ON HIPERDISPATCH!!!**

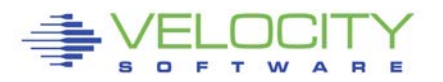

## *LPAR Summary Report*

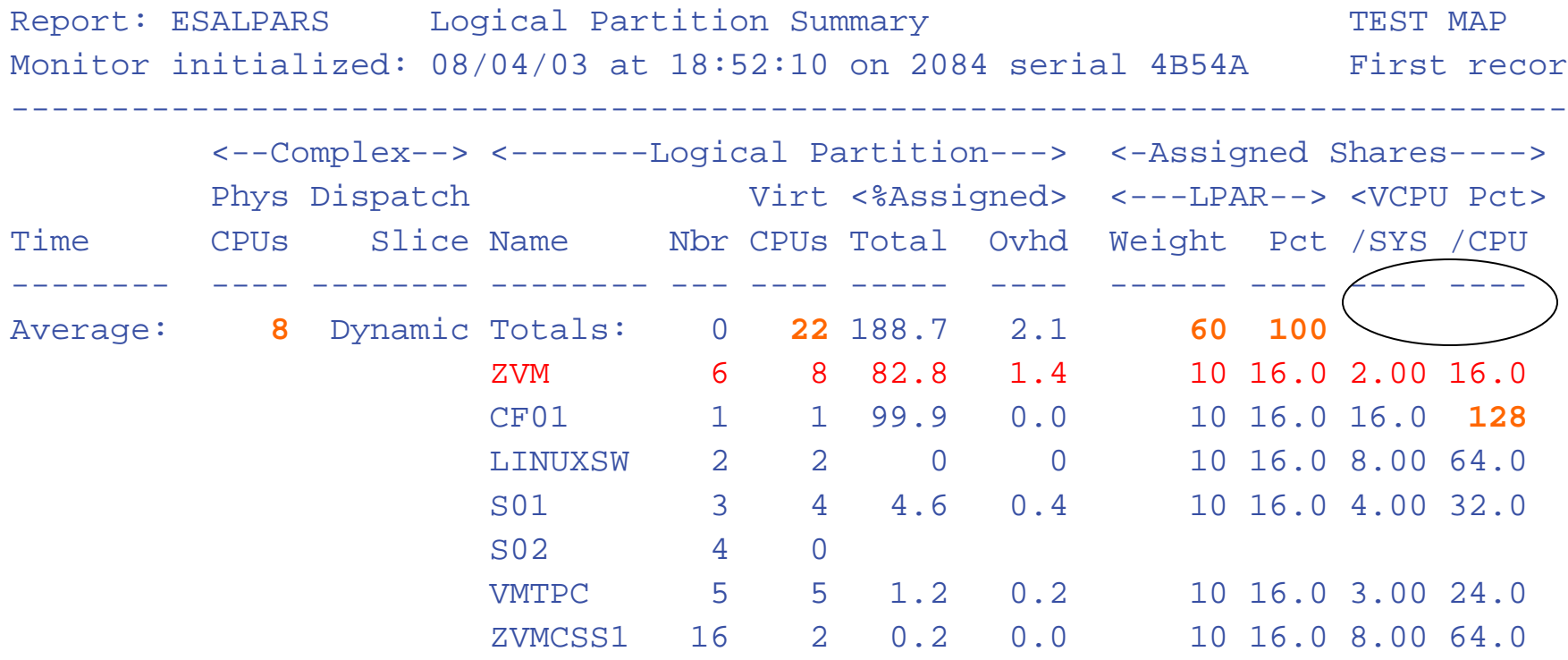

#### **"ZVM" Allocated 16% of 8 CPUs Each virtual cpu allocated 2% of system (8 CPUs) Each processor rated at 16% speed of real processor**

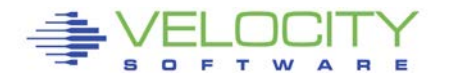

## *LPAR with HiperDispatch*

#### **Stated Purpose of HiperDispatch and vertical scheduler:**

- **Localize work to L1/L2 cache**
- **Reduce impact of installation LPAR configuration errors**
- **Impact** 
	- **Virtual CPUs disabled, share redistributed**
	- **Faster master processor**
	- **L1/L2 cache impact negligible**

#### • **ESAOPER:**

```
07:00:41 CPU Park from 15 to 13 CPUUtil= "12.9", 
07:00:43 CPU Unpark from 13 to 15 CPUUtil= "12.5
07:05:35 CPU Park from 15 to 13 CPUUtil= "12.2", 
07:05:37 CPU Unpark from 13 to 15 CPUUtil= "12.0
07:05:53 CPU Park from 15 to 12 CPUUtil= "12.0", 
07:05:55 CPU Unpark from 12 to 15 CPUUtil= "10.4
07:07:13 CPU Park from 15 to 13 CPUUtil= "12.5", 
07:07:15 CPU Unpark from 13 to 15 CPUUtil= "11.9
07:07:19 CPU Park from 15 to 13 CPUUtil= "12.1", 
07:07:21 CPU Unpark from 13 to 15 CPUUtil= "11.8
07:07:29 CPU Park from 15 to 13 CPUUtil= "12.1",
```
## *LPAR with HiperDispatch*

#### **HiperDispatch requires Vertical scheduling**

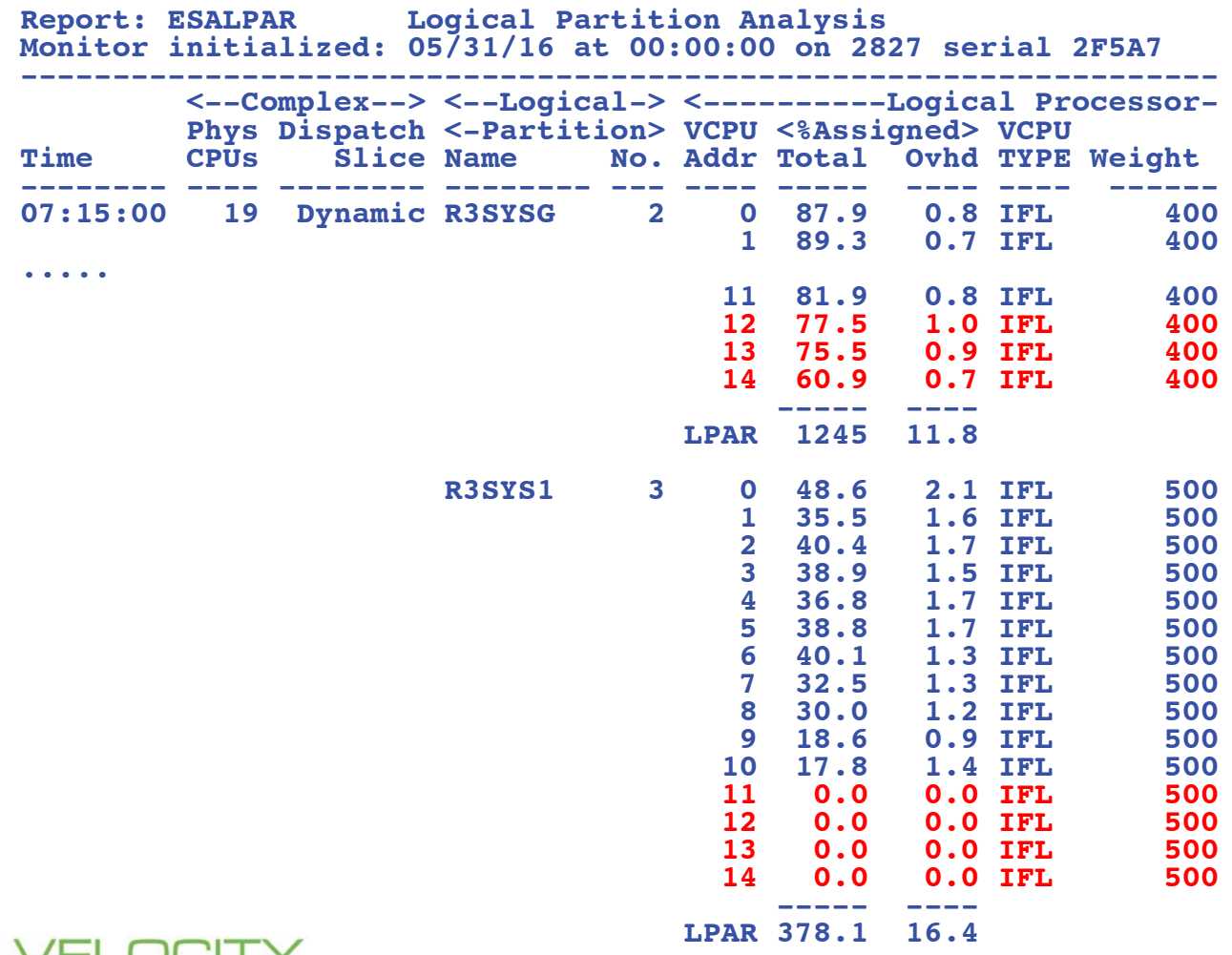

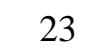

#### *LPAR Overconfigure worst Case Study*

#### Linux Servers

- 120 servers total (Big, ORACLE)
	- 4gb-40gb

(1 / 2 size from original SUN servers)

## **Hardware**

- $-17$  IFLs
	- 7 servers per IFL
	- 395 vcpus (23:1 overcommit)
- 7 LPARs, each with 17 VCPU
	- Worst case possible for overhead

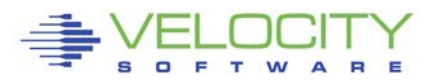

#### *LPAR Configuration Overhead*

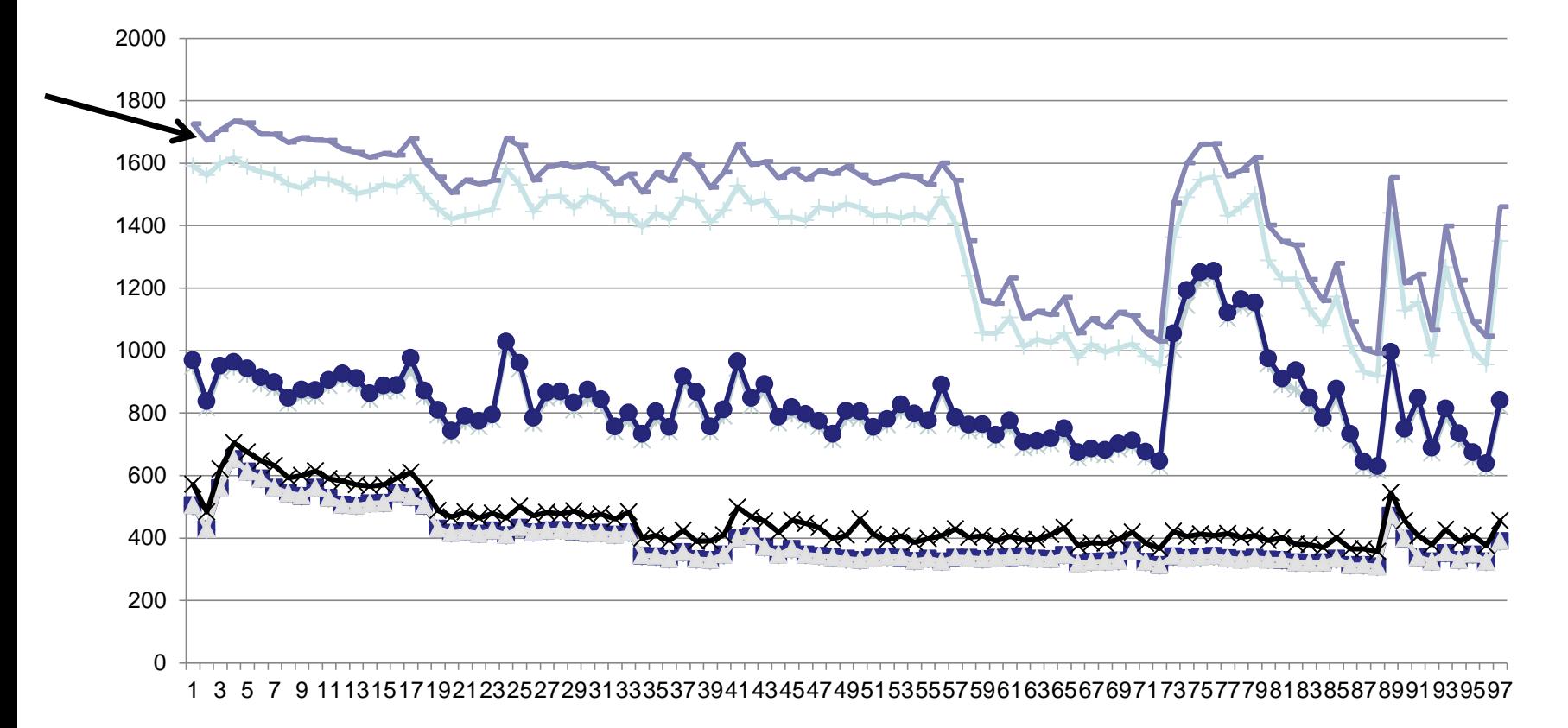

17 IFLs, 7 lpars, 17 vcpus each, 7:1 overcommit Physical Overhead significant from real processor overcommit

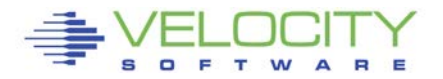

## *LPAR Overhead*

#### **Samples of Management Overhead**

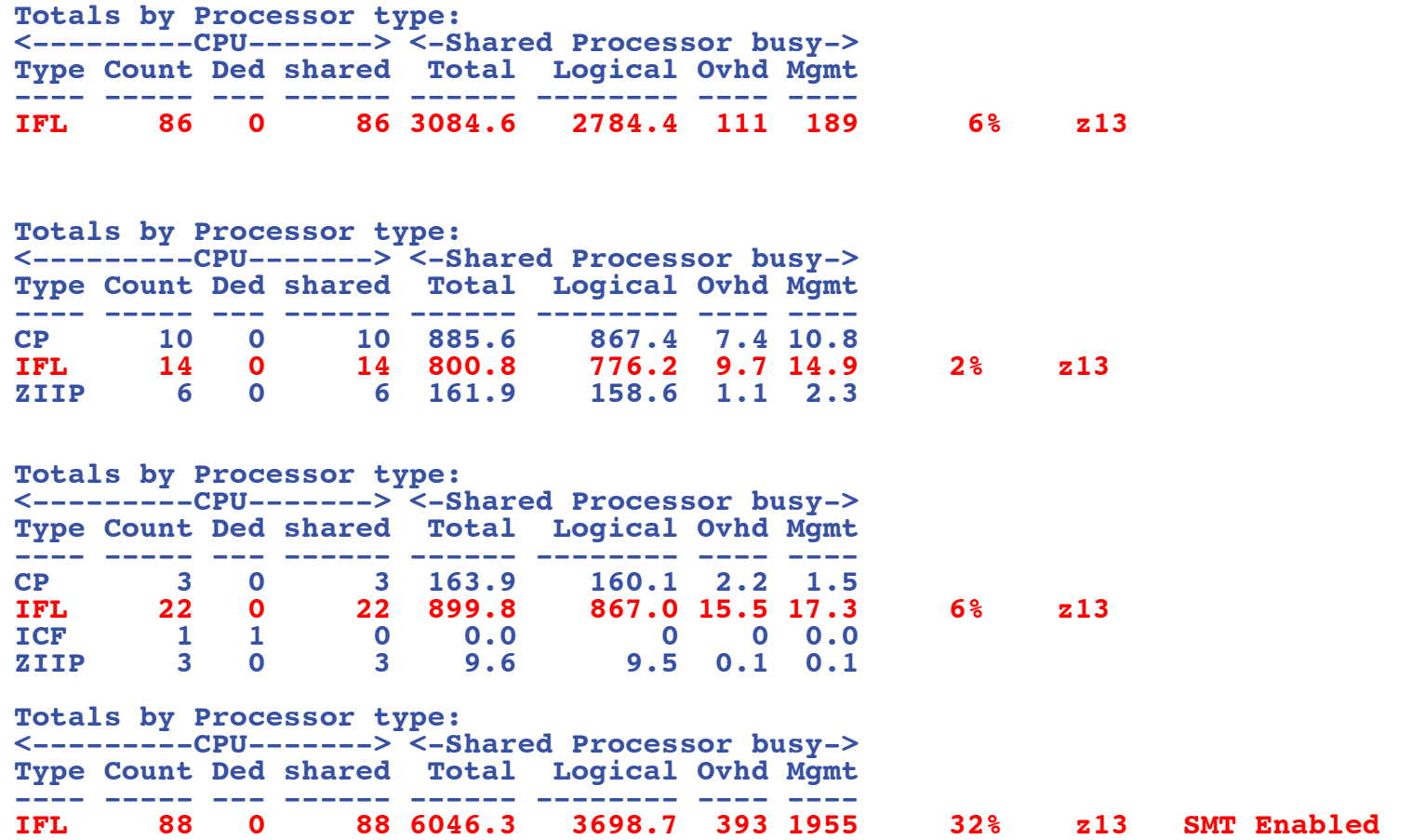

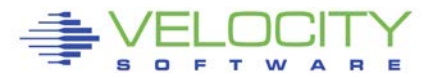

## *Analyzing IFL Consumption*

- **zVIEW, 4 charts (default subset)**
- **IFL utilization, CP utilization**
- **z/VM LPAR utilization, by workload (classes)**

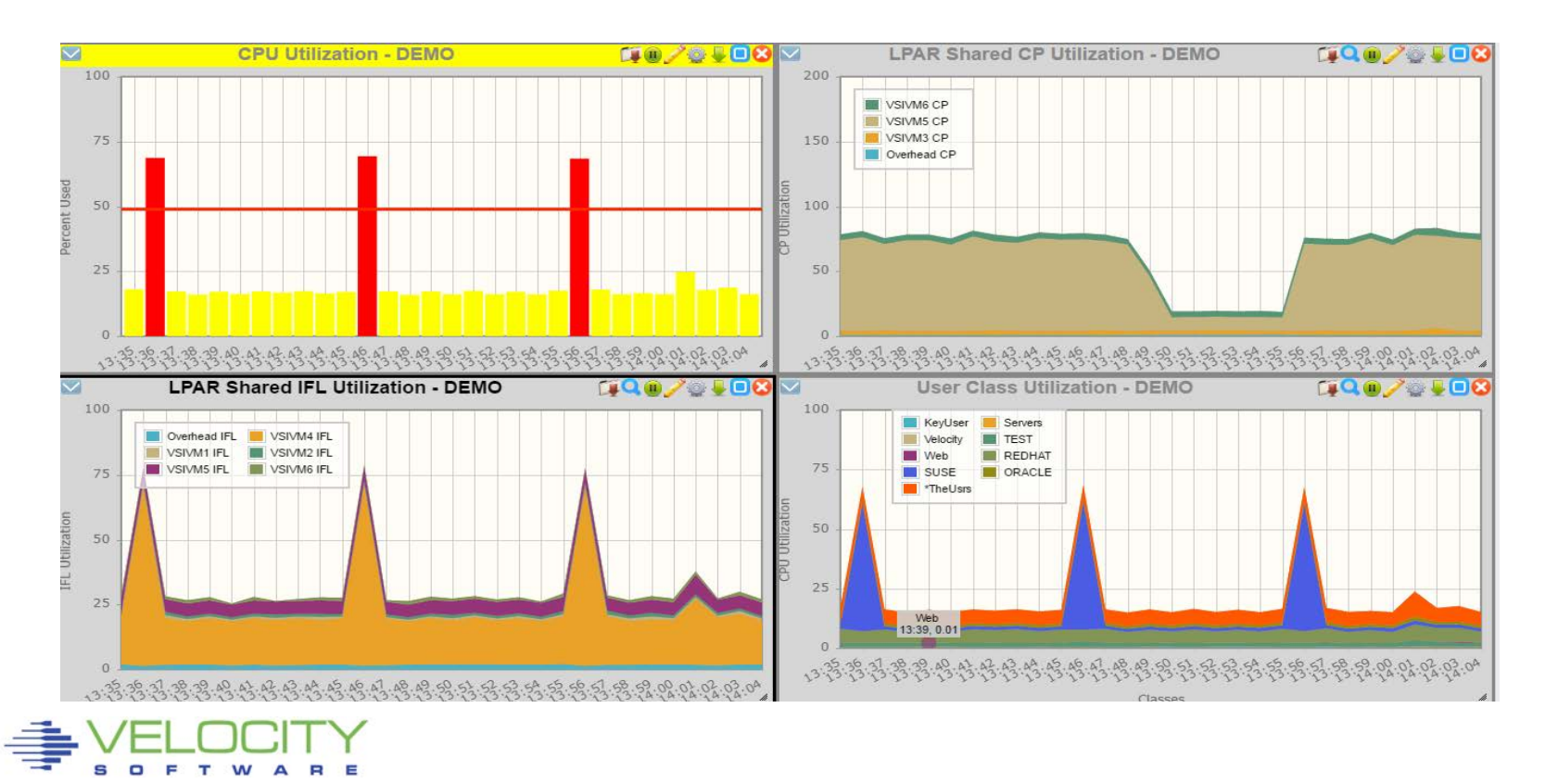

## Managing Distribution - What is my share?

### **CPU distribution depends on**

- **LPAR Weight (and impact of other LPARs)**
- **Share within z/VM LPAR**
- **Impact of other virtual servers**

**Measure "wait for CPU" on ESAXACT**

**Share analysis:**

- **ESALPARS for LPAR / IFL utilization**
- **ESALPARS for LPAR allocation**
- **ESACPUU / ESACPUA for z/VM perspective**
- **ESAUSRC for share settings**
- **ESAUSP2 for how much am I getting**

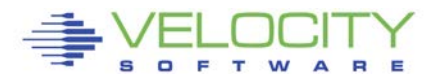

# *"z" Processor Overview (ESAHDR)*

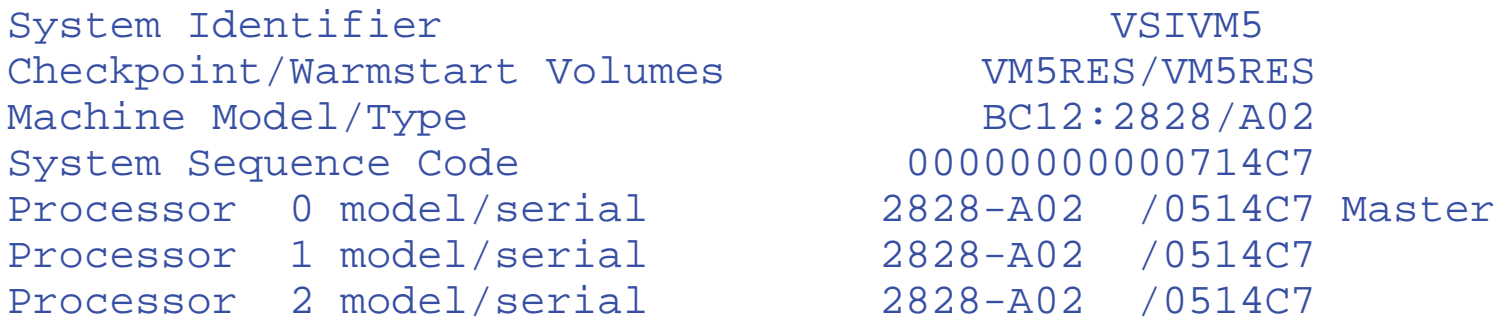

Power of processor in terms of service Units: 2338 CPU Capability Factor: 16784 CPU(GP) Capability Factor: 788 Operating on IFL Processor(s) Channel Path Measurement Faclity(CPMF) Extended is installed

#### **Service units from table Understand the CEC z/VM (IFLs)**

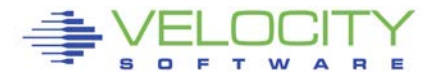

## *Processor Measurement*

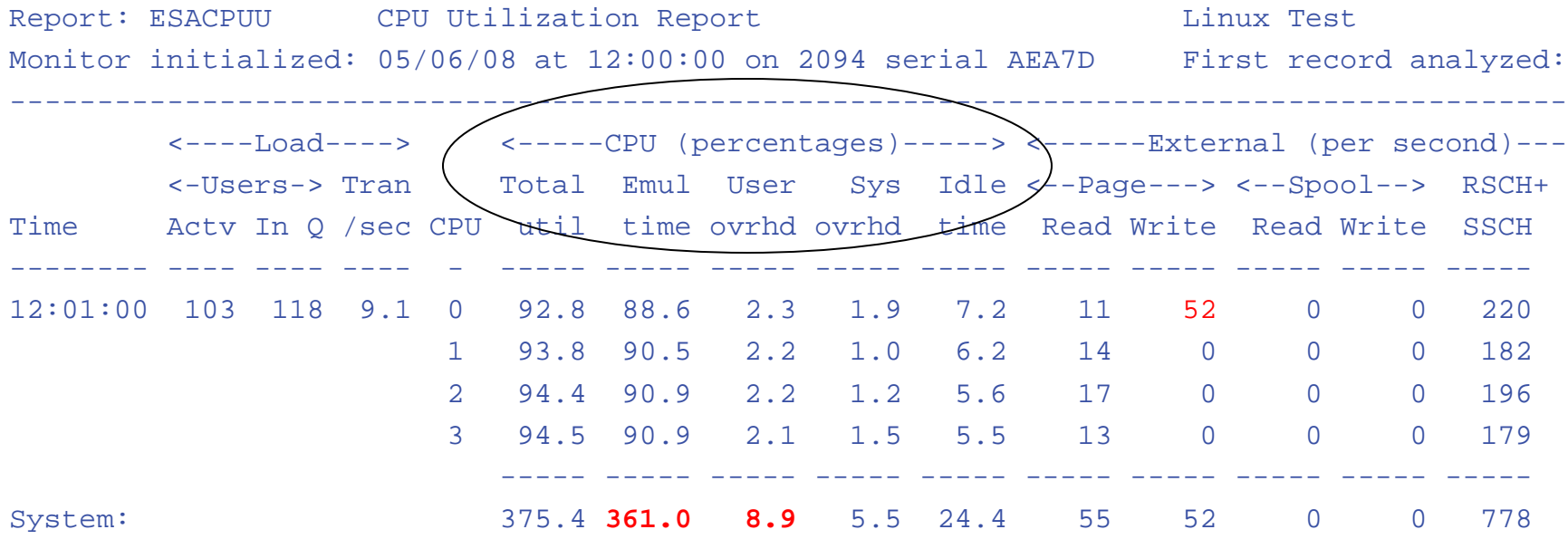

#### Processor utilization has three components:

- **Emulation time running users in Interpretive Execution**
- User overhead CP time performing services for a user
- System overhead CP "housekeeping"
- (Note master processor only problem if architecturally constrained)

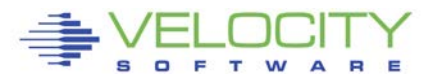

## *Processor Measurements User View*

#### **ESAUSP2:**

#### **CPU Consumption in percent**

- **Total all user**
- **By user**
- **By Class**

#### **Note**

- **one server dominates CPU**
- **Capture ratio**

**T:V Ratio is Total to Virtual, 1.0 is good** 

**Report: ESAUSP2 User Resource Rate Report Monitor initialized: 05/06/08 at 12:00:00 on 2094 serial ---------------------------------------------------------**

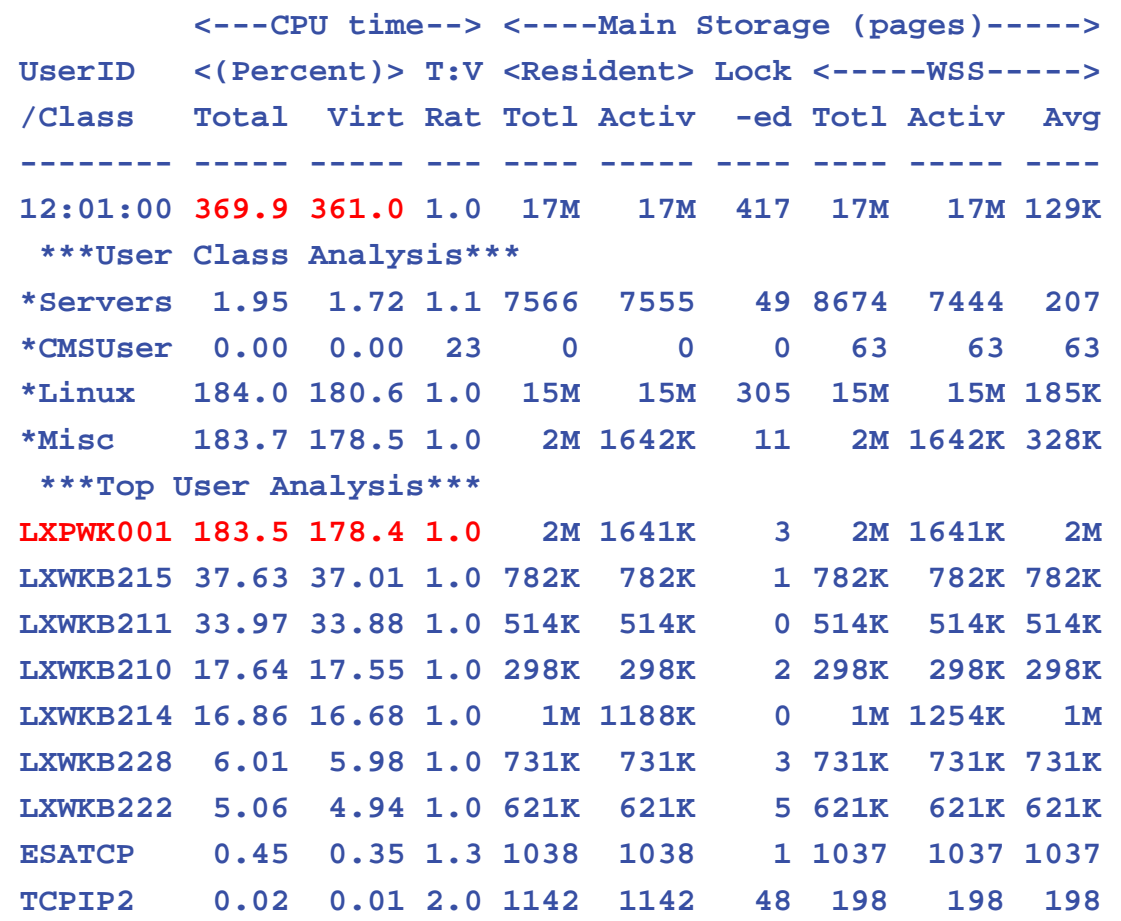

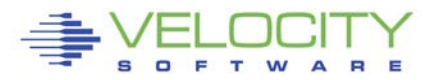

#### Much system code NOT re-entrant

- Must be single threaded
- Can not update one control block by multiple processors simultaneously

#### Implementation

- hardware locks: TS, CS, CDS instructions
- software locks: "ownership" of resources
	- (such as in database)
- running on the Master Processor

### SPIN Locks

- Test for lock, if fail, test for lock
- Linux uses "spin lock", replaced with Diag44 -> DIAG9C
- Linux spin locks an issue, cost in CPU
- Diag44 "brain dead", Diag9C gives dispatch to CPU owning lock

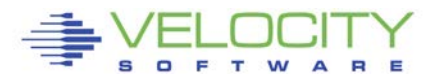

th

## *Resource Serialization Master Processor*

Many Consure the integrity of

RPI, \*ACCOUNT from CP)

execution of ALL CP commands Line mode console I/O

• Page migration (pre z/VM 6.3)

Master processor utilization shows up as higher System Overhead and User Overhead on the Master Processor. Higher Master CPU busy is worse on a system with more processors.

 Master calls is measured Simulation wait is measured Processor imbalance can be a problem

### *Master Processor Problem*

#### **CPU Example**

- **User overhead high on master**
- **System overhead high on master**
- **Master processor can be a limiter**

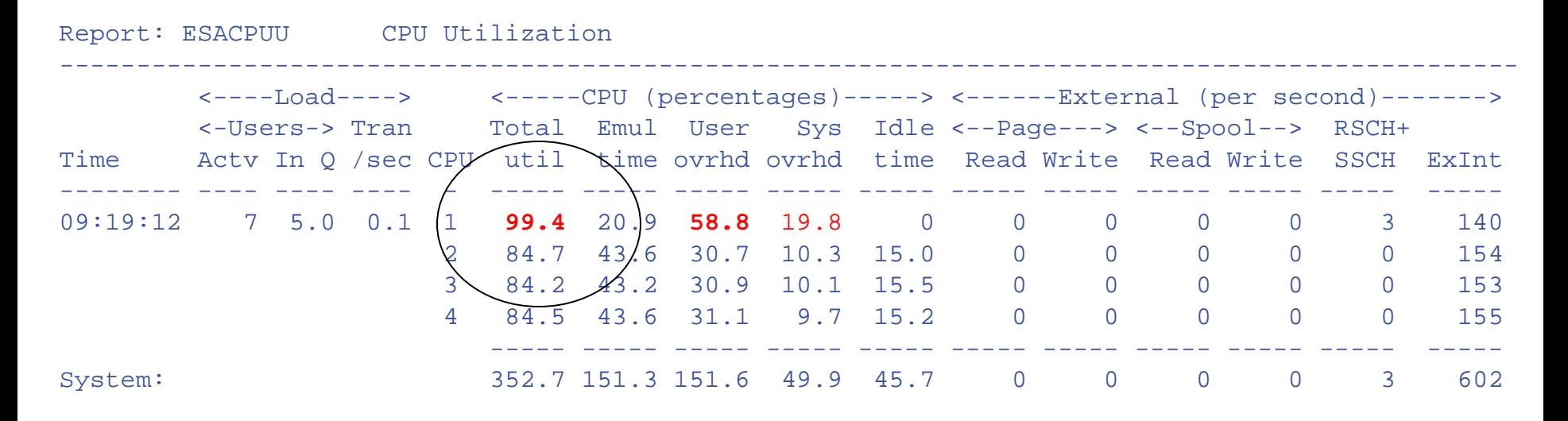

#### Would adding another processor help this system?

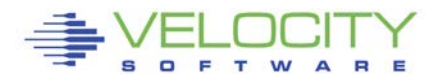

## *MASTER Processor Analysis*

#### Investigating Master Overhead

- **User overhead high on master**
- **System overhead high on master**
- All spool I/O performed by master Note I/O lower on master?

#### ESAIUCV: RPI, MSG IUCV

#### ESACPUA: Page migration, Spool I/O

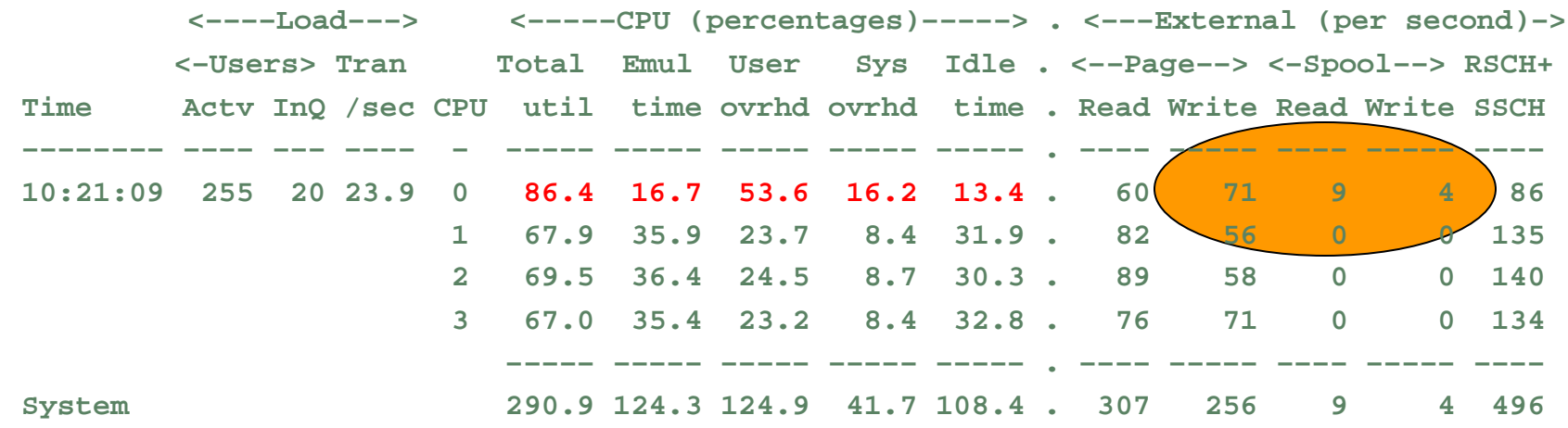

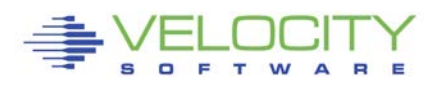

### *Processor Local Dispatch Vectors*

Users are selected for dispatch from a PLDV. Each processor has a local PLDV.

#### Master ONLY PLDV

- Some work for users
- Some System work
- The System VMDBK

The System VMDBK and users on the Master Only PLDV are dispatched on the Master Processor.

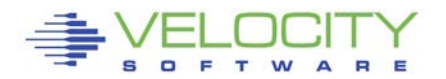

## *Dispatch Vector Activity*

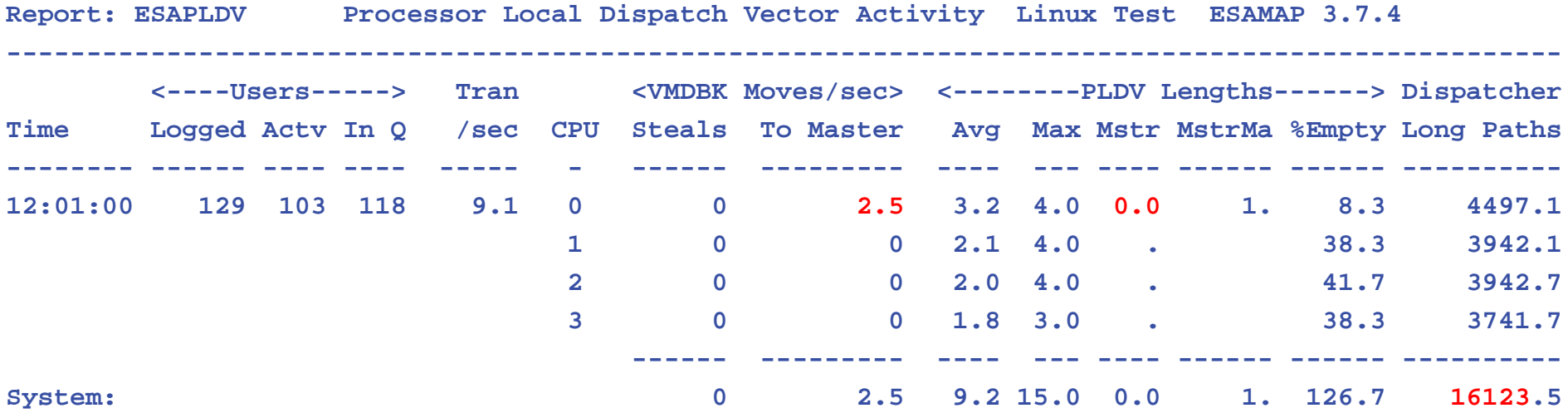

- The Dispatcher selects users from the CPU's Processor Local Dispatch Vector (PLDV).
- Each processor has a Local PLDV.
- The Master Processor has a special PLDV from which "master only" work for users is selected.

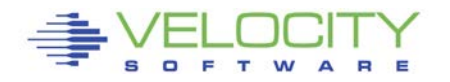

## *Dispatch Vector Activity*

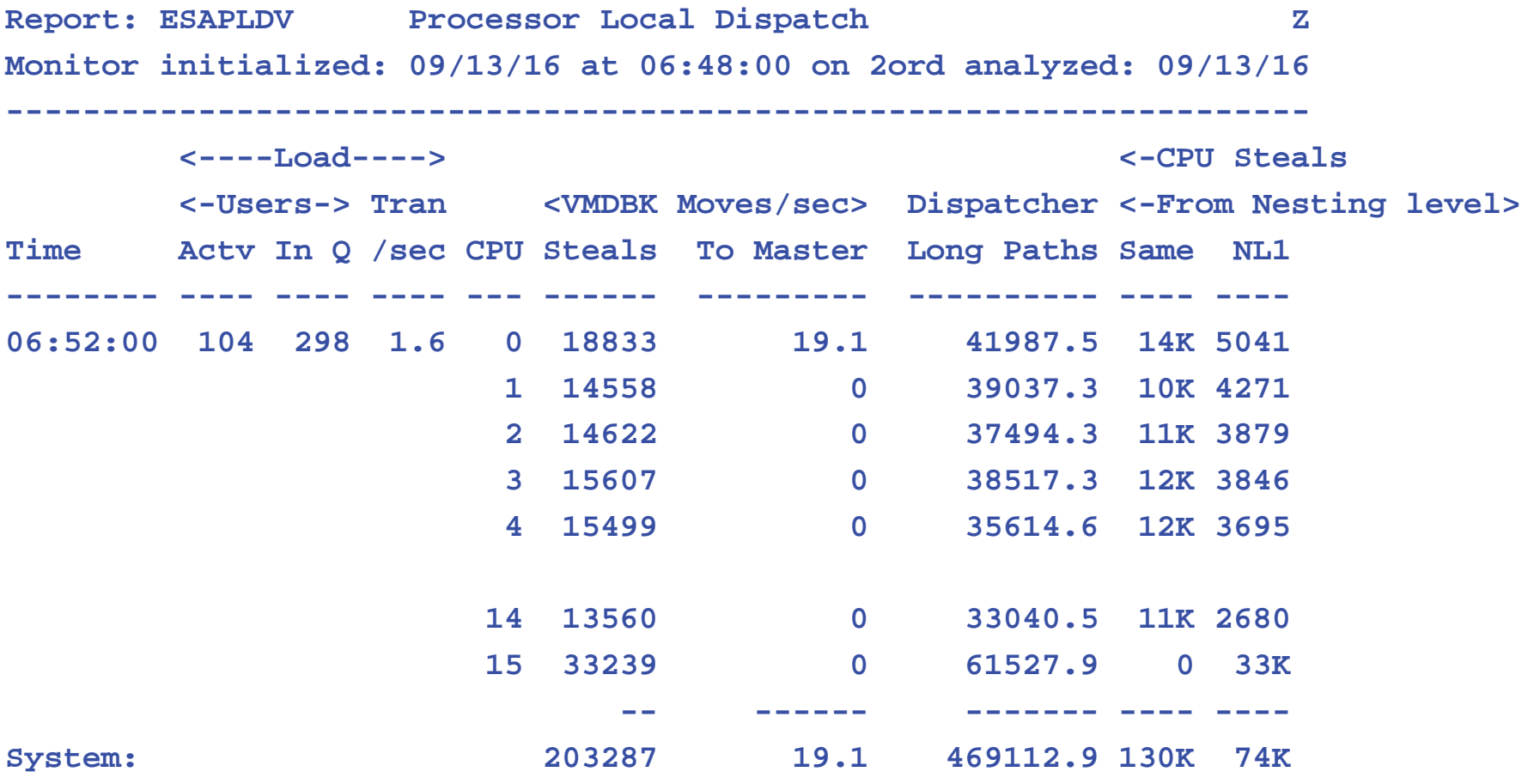

Seems to be a problem? 40K per thread, big impact on SMT!

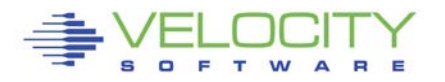

## *Dispatch Vector Activity*

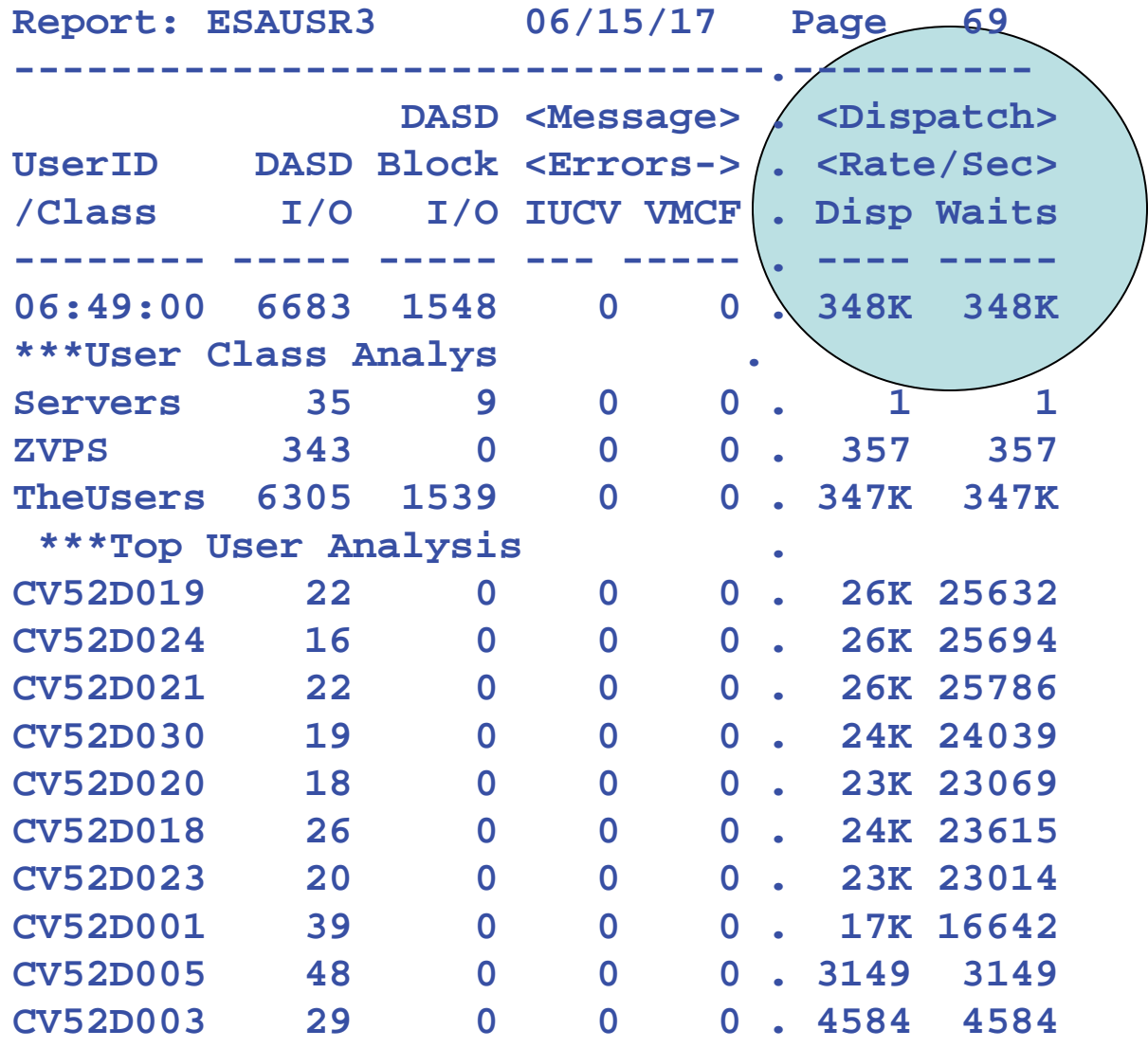

**z/VM 6.3 adds metrics**

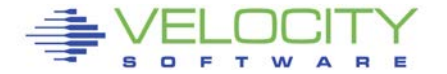

## *Processor Utilization (Is it correct?)*

#### Why is the Linux LPAR always 100% busy? (RMF)

- Dedicated processors show up as 100%
- Processor utilization measurements are NOT consistent between products/commands
	- This matters when running second level, or in an LPAR
	- CP Indicate shows percent of what is available
	- CP Does NOT KNOW what is available

#### ZMON/ZMAP show absolute utilization

**EXALLE 12 Information is available** 

#### Measuring Linux CPU under VM was "bogus"

Linux reported a percent of a percent busy – fixed with steal timer

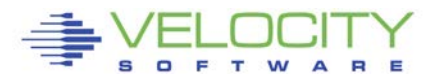

Report: **ESASSUM Subsystem** Activity Velocity Software, Inc.

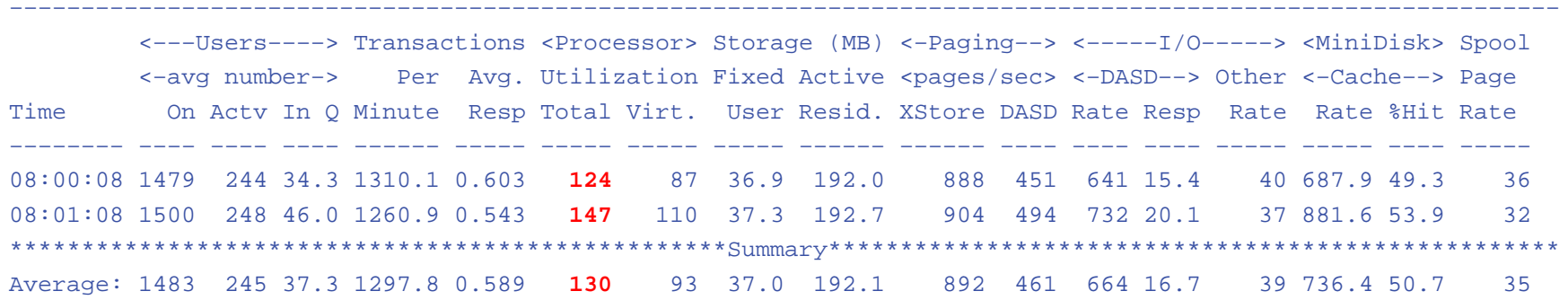

A high-level view of processor utilization shows a system with some capacity to spare.

Next step, look at processor configuration

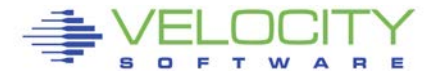

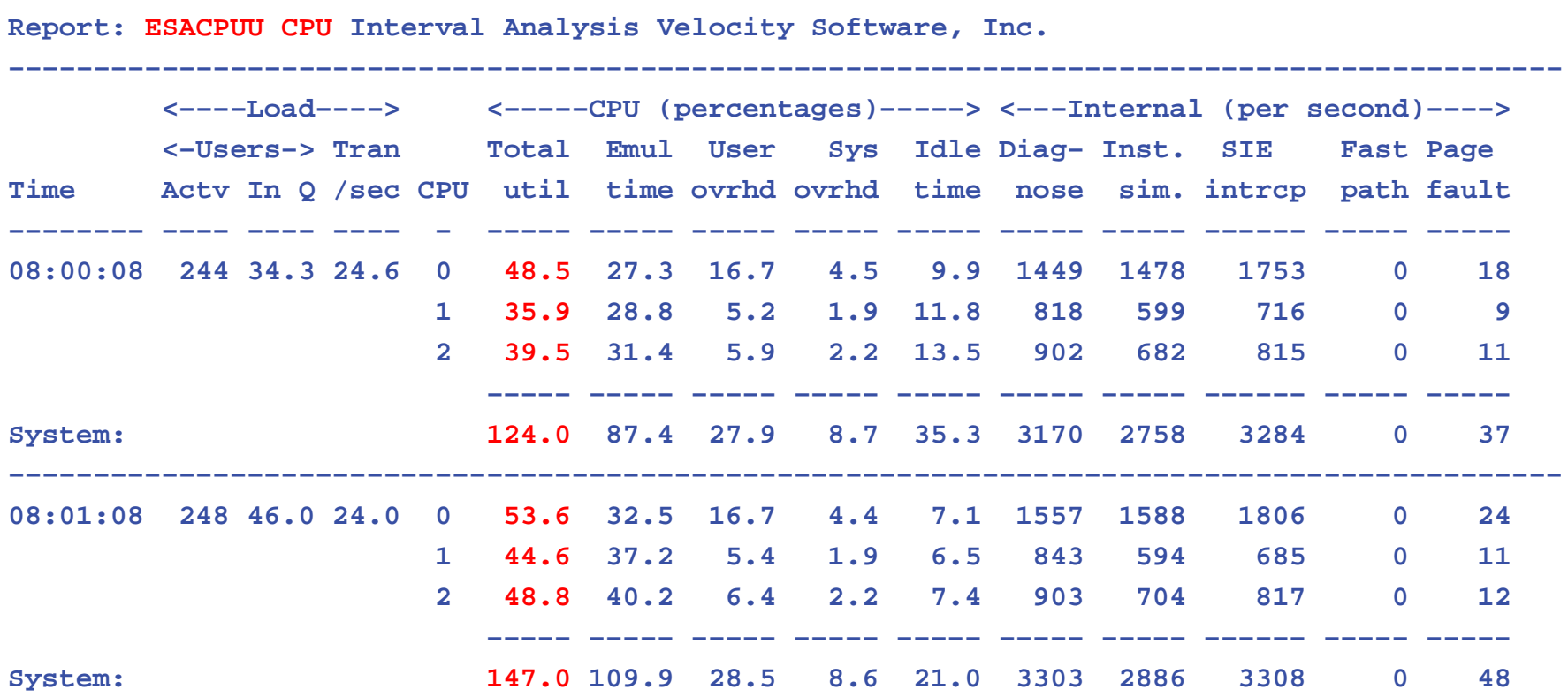

A more detailed view of processor utilization seems to confirm this hypothesis. CPU to spare.

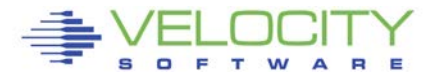

Report: ESAXACT Transaction Analysis Velocity Software, Inc.

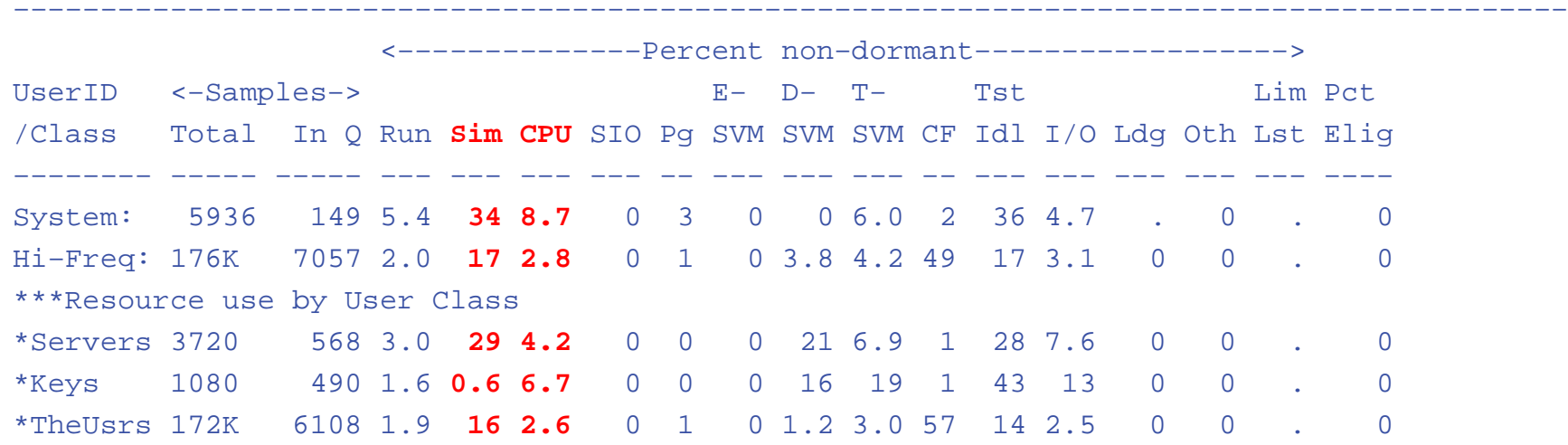

User state sampling shows significant amount of CPU wait as compared to "Running", Simulation wait even greater.

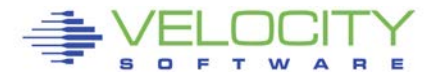

**Report: ESALPAR Logical Partition Analysis Velocity Software, Inc.** 

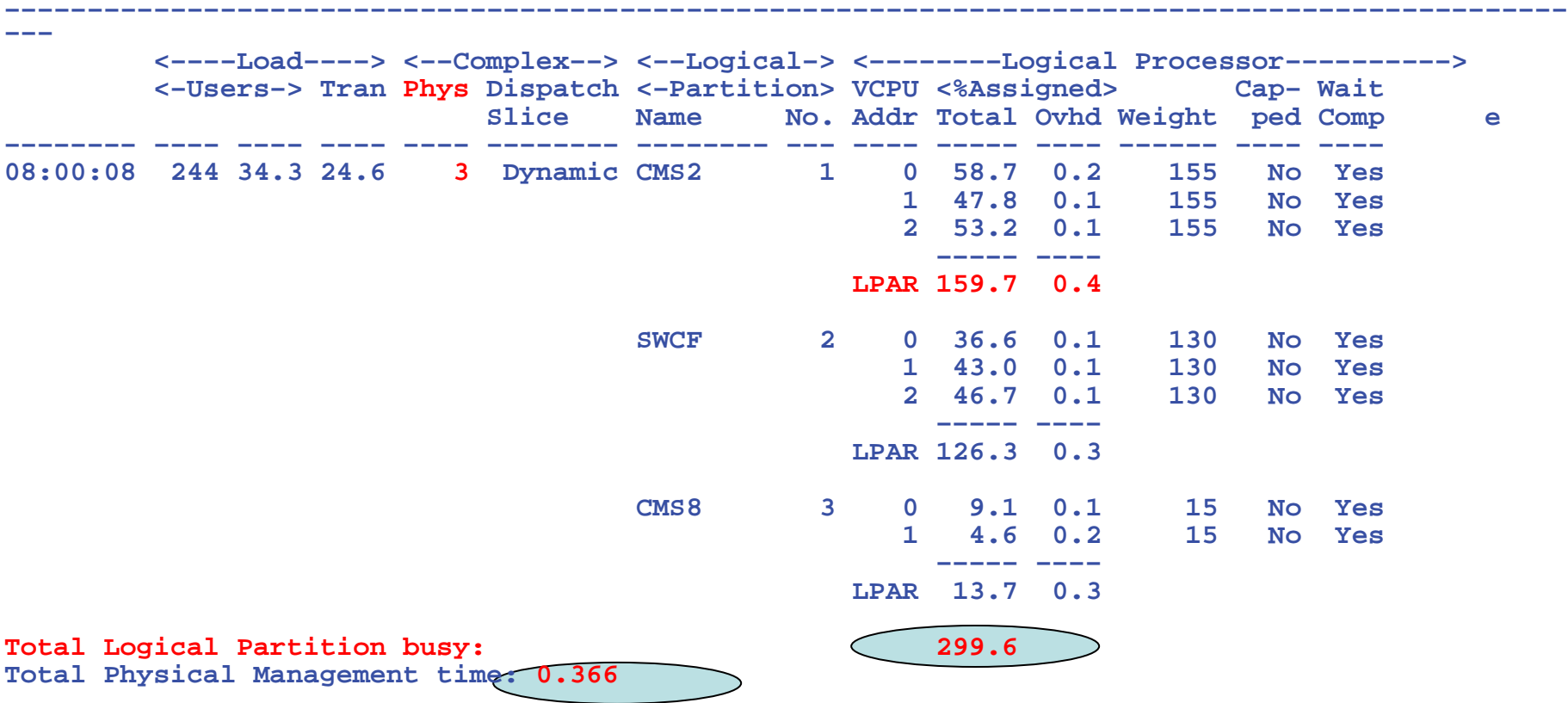

This system does not have access to 100% of each processor.

Reducing CMS2 LPAR to 2 processors will perform better

Master processor will run 50% faster, reduces SIM Wait.

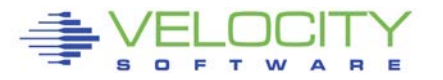

## *Processor Capture Ratio*

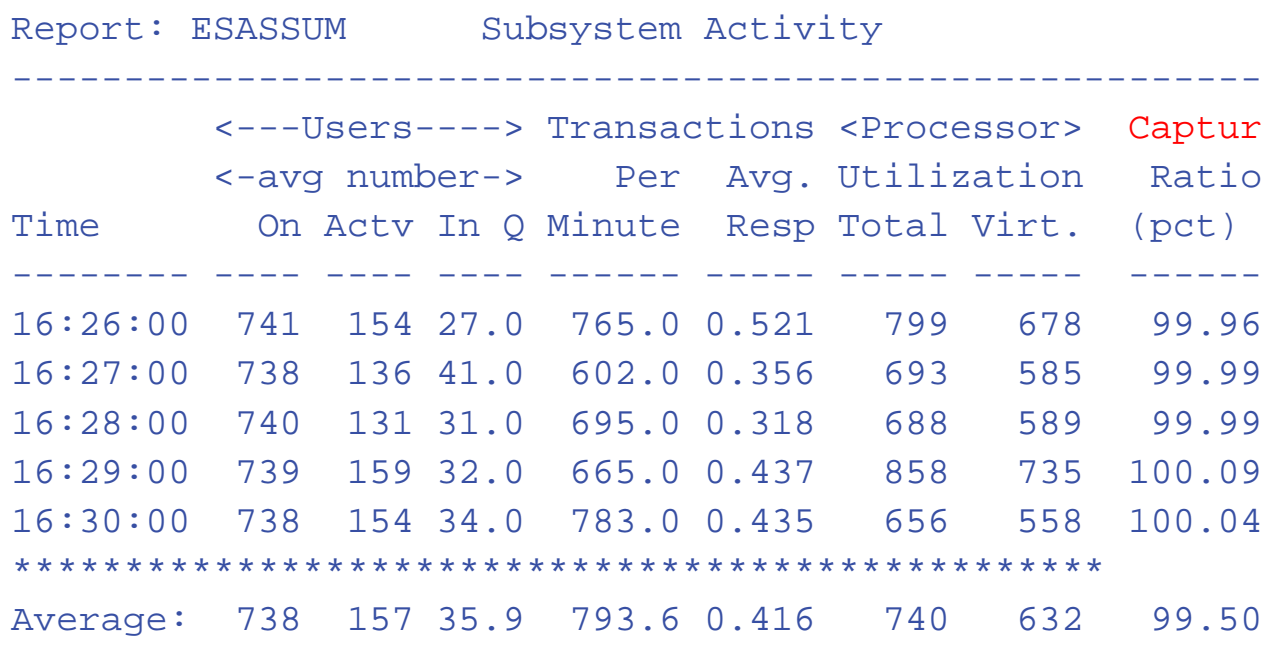

Capture ratio is CPU accounted for / CPU used Capture ratio critical for capacity planning, chargeback Unique methodology

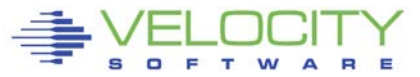

## *Managing the delivery of CPU Resource*

#### Options for tuning processor

#### Reducing overhead

- **-** Application tuning to reduce processor demand
- Reducing system overhead

#### Reallocating resources

- **Adjust SHARE values**
- **E** Limit DSPBUF occupancy
- Dedicate processors
- **E** Interactive BIAS (SET SRM IABIAS)

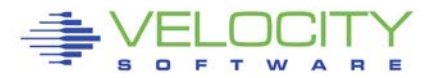

# *Limiting Shares*

Q share vmservu USER VMSERVU :RELATIVE SHARE= 100 MAXIMUM SHARE= NOLIMIT Ready; T=0.01/0.01 16:58:54

#### LIMITs

- **ELIMITHARD caps resource consumption regardless of other user demands**
- LIMITSOFT caps resource consumption unless all users have received their target minimum, and there are no unlimited users who can consume resources

```
set share vmservu relative 200 500 limitsoft
USER VMSERVU : RELATIVE SHARE= 200 MAXIMUM SHARE=LIMITSOFT 
RELATIVE 500
Ready; T=0.01/0.01 17:01:12
```

```
set share mvsys1 abs 5% abs 20% limithard
USER MVSYS1 : ABSOLUTE SHARE = 5%
MAXIMIM SHARE = LIMITHARD ABSOLUTE 20%
Ready; T=0.01/0.01 14:40:49
```
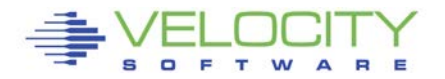

# *Adjusting DSPBUF values*

The purpose of the Dispatch Buffer (DSPBUF) is the limit on the number of users of each Scheduler class allowed in the Dispatch List – thereby controlling CPU utilization

If CPU is 100% busy, try lowering the Q3 value.

Watch CPU busy very carefully.

#### What happens if DSPBUF is lowered too far for Q3?

(Hint: How is Elapsed Time Slice determined?)

Experimenting with DSPBUF is not for the casual tuner or the faint of heart.

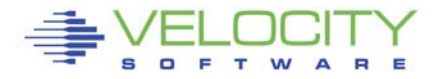

## *I/O Processor - SAP*

#### **I/O Processor is another type of processor If I/O processor overloaded, determine why.**

- **Is I/O Slow with no explanation?**
- Could be iop....
- **ESCON and Ficon mixed channels?**
- **DASD Cache performing poorly?**

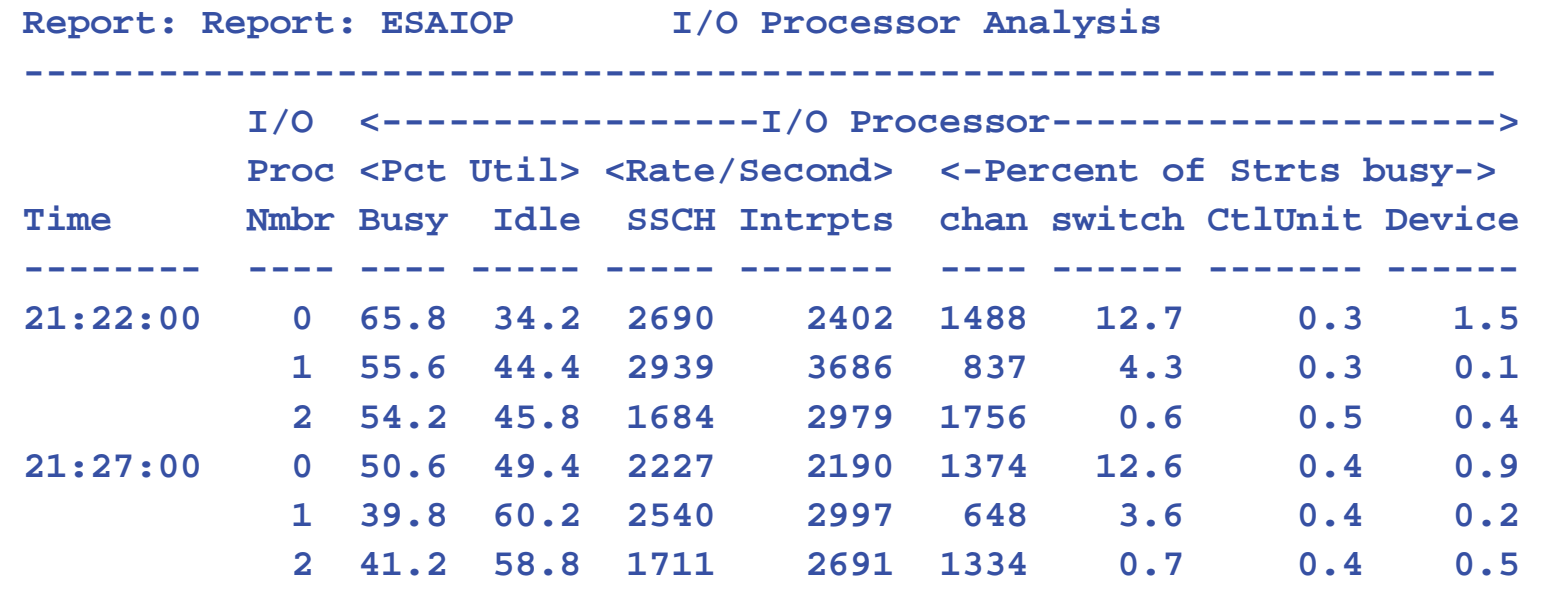

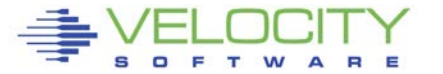

#### **User's complain, InQueue skyrockets, why?**

**Impact really is quickdsp and Q3 –Really long running transactions.**

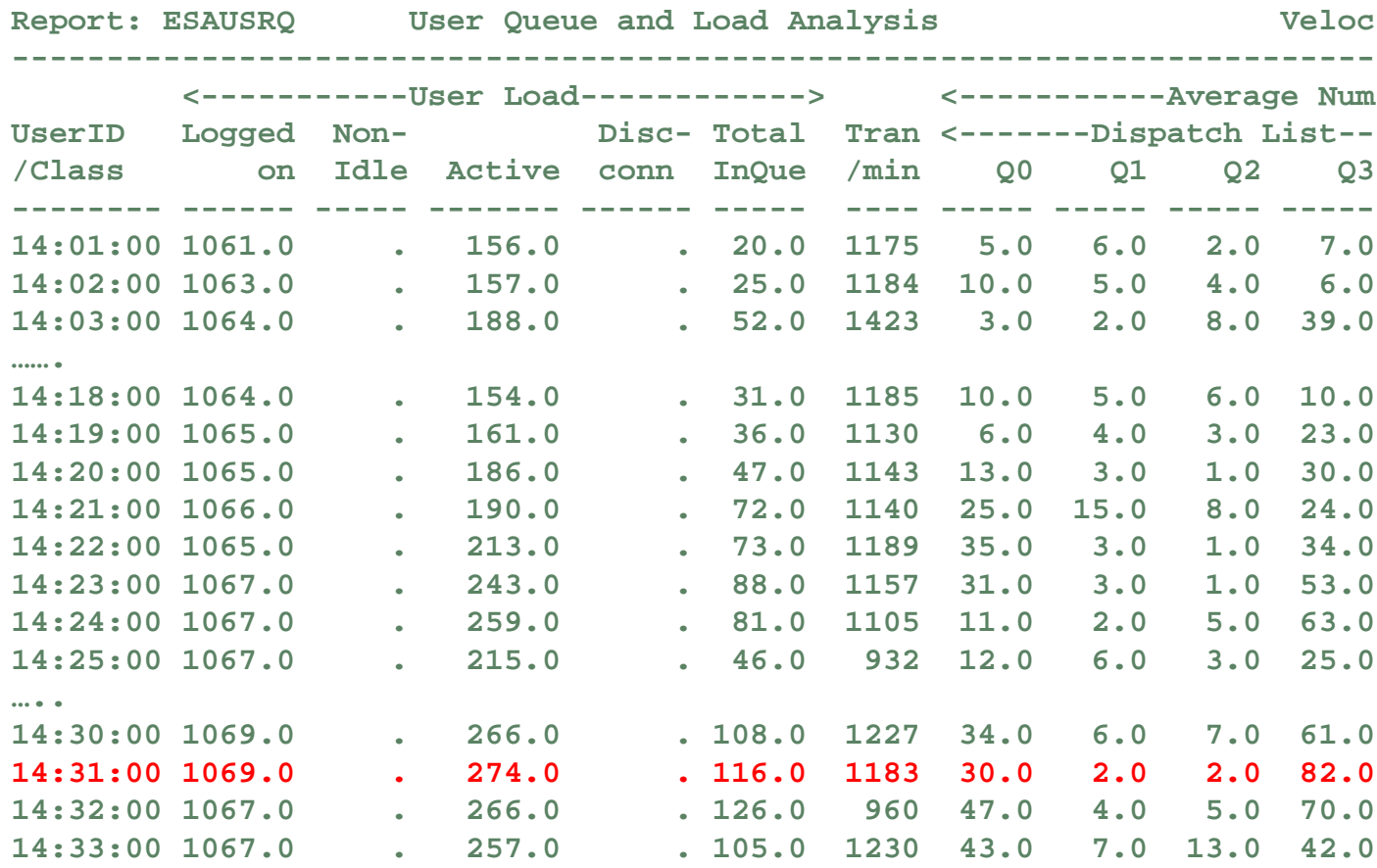

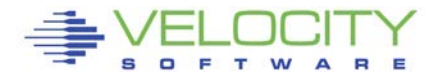

#### **Check processor, cpu is a constant, I/O is constant**

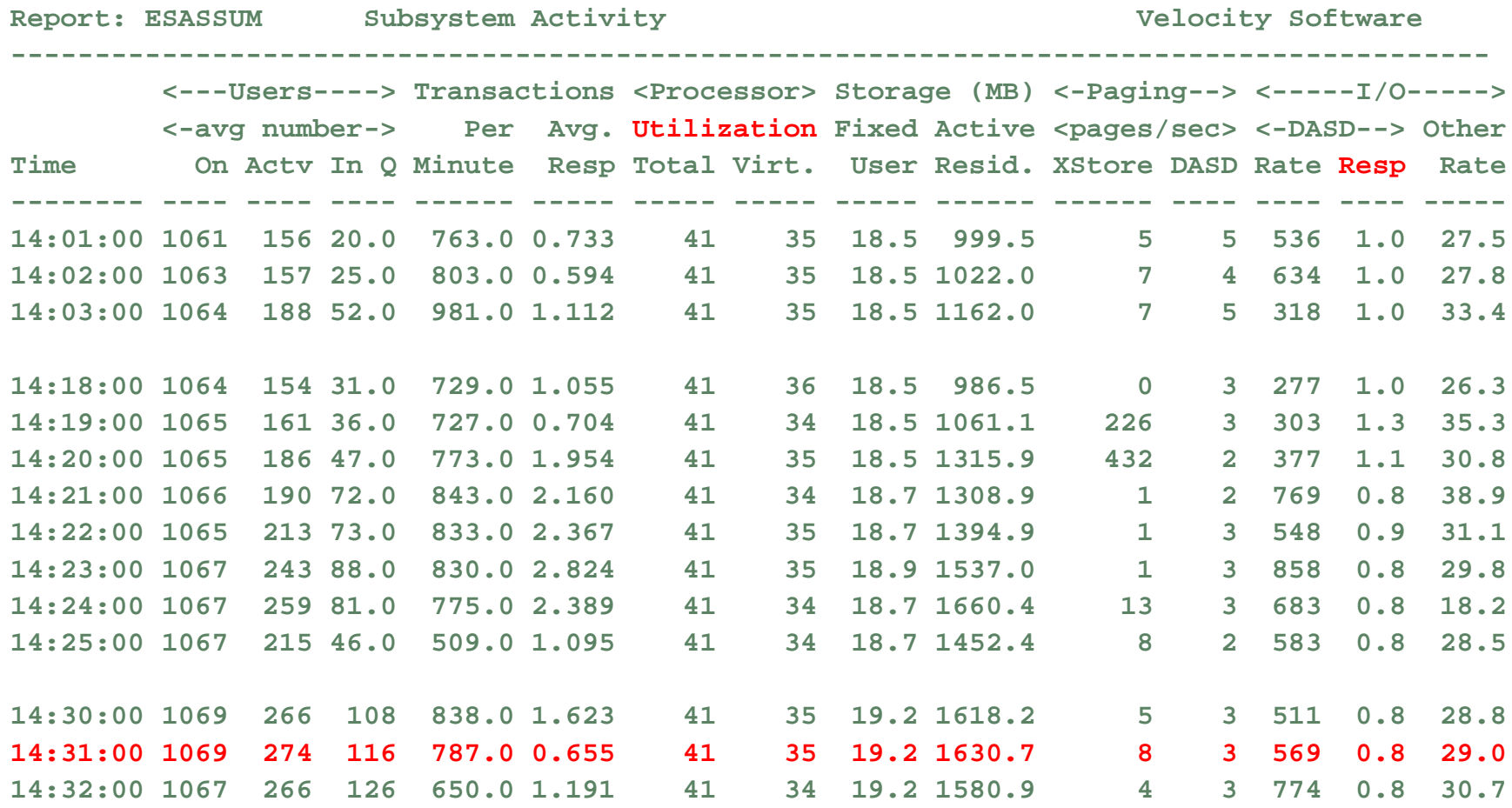

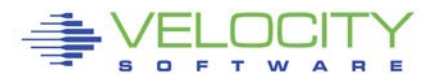

#### **Check LPAR Configuration**

- **Check weights**
- **•** VM shares with MVS and TEST, share is  $179 / (179 + 260 + 5) = 40\%$
- **(Only one CP defined)**
- **VM LPAR is capped!!!! At 40% of one CPU. VM running 100%**

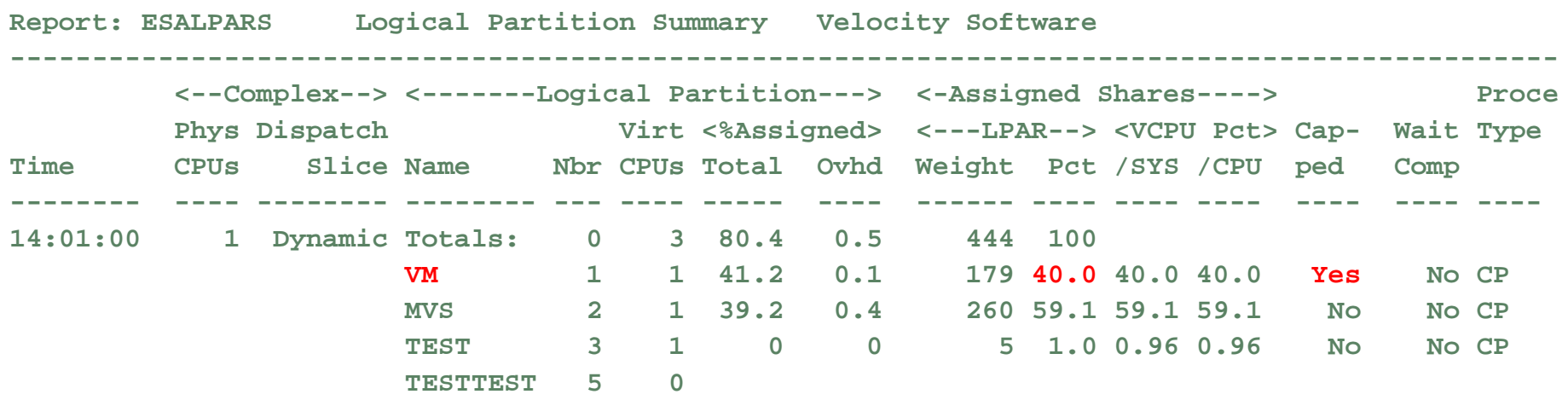

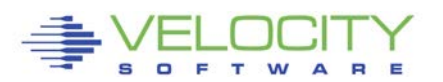

#### **Check User Wait States**

- **Running went down as percent of non-dormant, inqueue time.**
- **CPU wait stayed the same**
- **Asynchronous I/O wait is bottleneck – but DASD I/O was constant?**
- **Clue – something was on the Limit List – this is result of SHARE CAP**
- **Wait state sampling tests I/O Wait before testing Limit. If I/O wait, stops.**

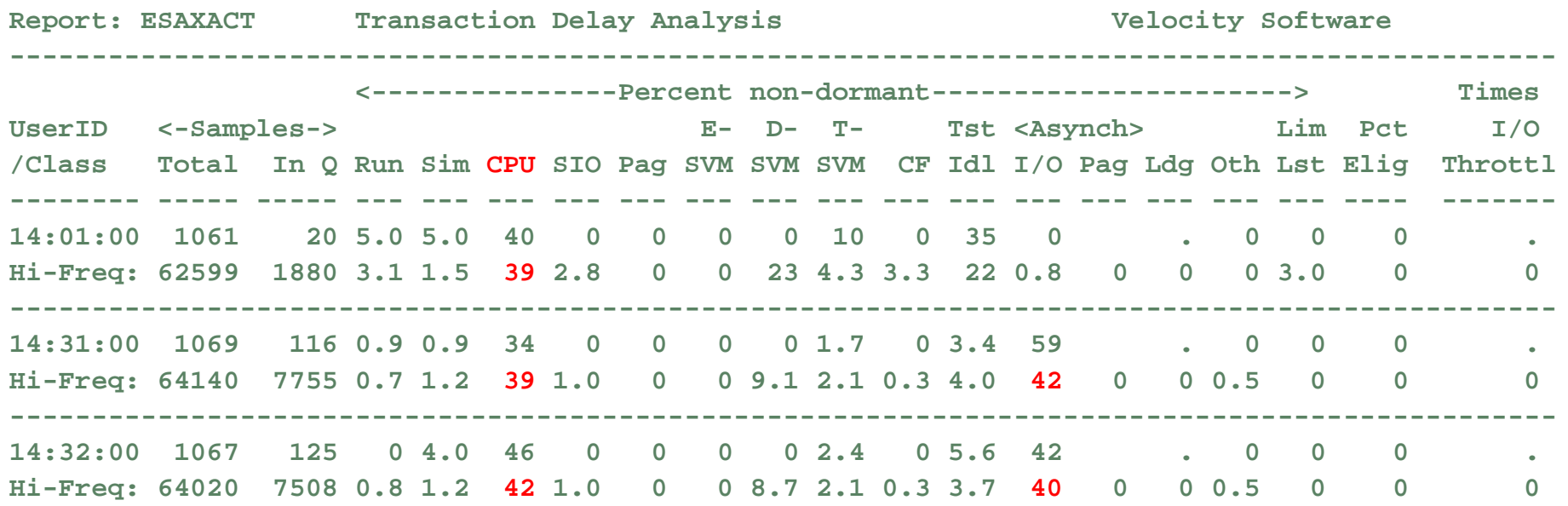

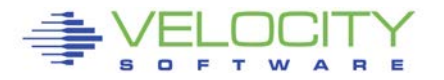

#### **Check User Share settings**

- **Cap on the database servers**
- **CPU consumption reaches point where database servers are limited**
- **Fall over the cliff**
- **Solution: Remove all caps. z/VM does a better job**

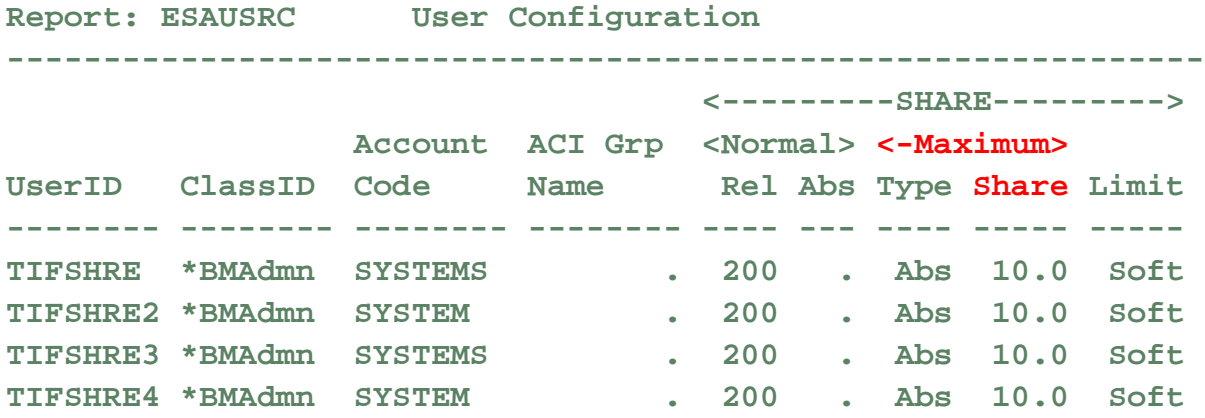

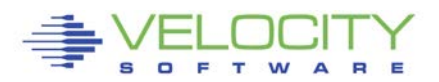